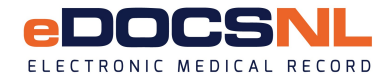

## **Addition of a Provider Application**

To add a new Provider to your clinic, please complete the steps below.

Note:

- The new Physician/NP must sign and return the Participation Agreement before the process can begin. See Step 3 on how to obtain a copy of the agreement. AHP do not get their own license so are not required to sign.
- The clinic signing authority must approve the addition of a new provider.
- The provider may be responsible for a \$500 transfer fee if transferring between EMR instances
- The process to add a Provider, once the signed agreement has been received by eDOCSNL can take between 8 and 12 weeks. Scheduling will not begin until the original signed paper copy of the agreement has been returned.

## **Step 1: Clinic Information**

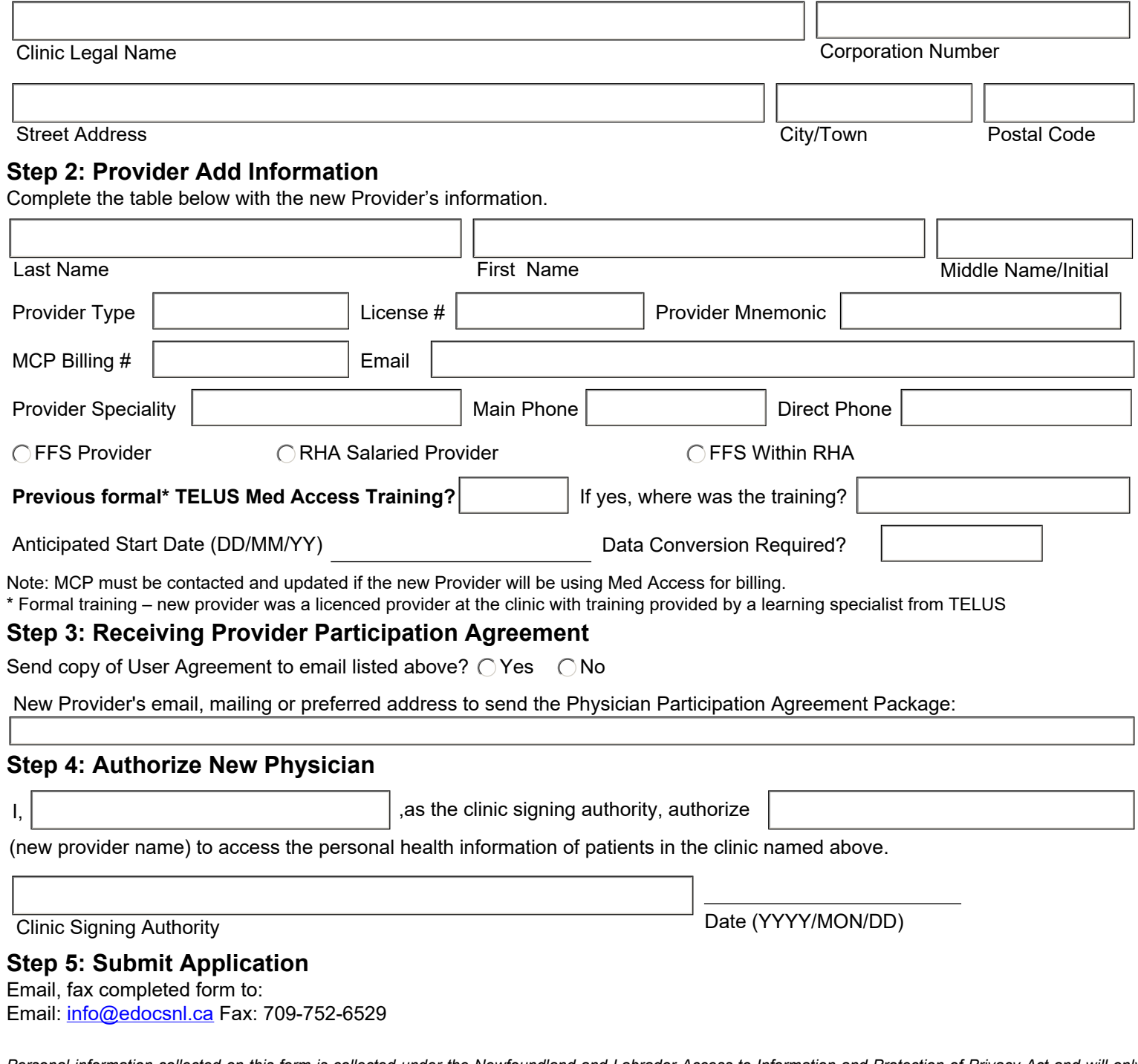

*Personal information collected on this form is collected under the Newfoundland and Labrador Access to Information and Protection of Privacy Act and will only be used for the administration of eDOCSNL. Inquiries about the use and protection of this personal information should be directed to the ATIPPA Coordinator at NL Centre for Health Information.*

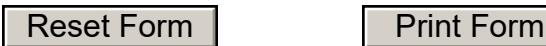